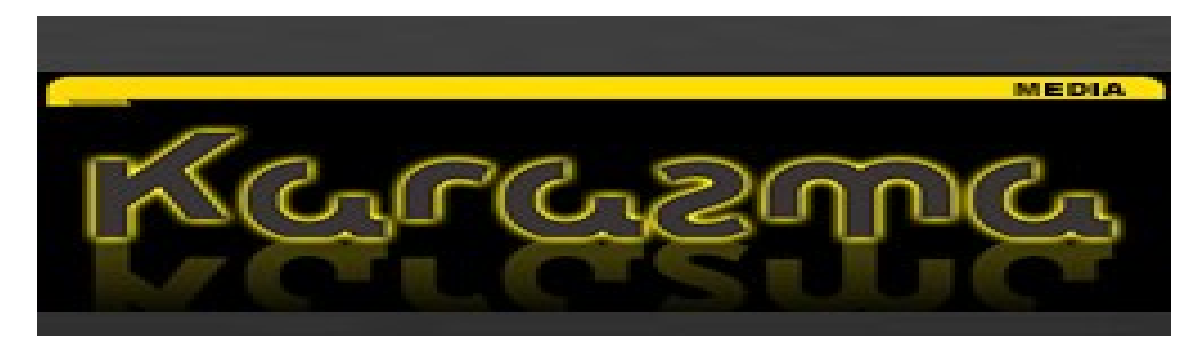

# **[Facebook's "LIKE" Button –](http://karasmamedia.com/home/facebooks-like-button-are-you-a-pro-or-con-legal-pro/) [Are you a pro or con legal pro?](http://karasmamedia.com/home/facebooks-like-button-are-you-a-pro-or-con-legal-pro/)**

April 27th, 2010 by Kara

Several days ago, I wrote a post that linked to a NY Times article detailing how to [disable Facebook's new "like" buttons](http://karasmamedia.com/home/legal-marketers-heres-how-to-opt-out-of-facebook%E2%80%99s-instant-personalization/) [and "Open Graph API" a](http://karasmamedia.com/home/legal-marketers-heres-how-to-opt-out-of-facebook%E2%80%99s-instant-personalization/)pplications on your pages.

With with [open web advocates](http://blog.dataportability.org/2010/04/25/assessing-the-openess-of-facebooks-open-graph-protocol/) both in the legal community and outside, questioning the true "openness" of the new platform, and Facebook arguing that the move is good for the web.

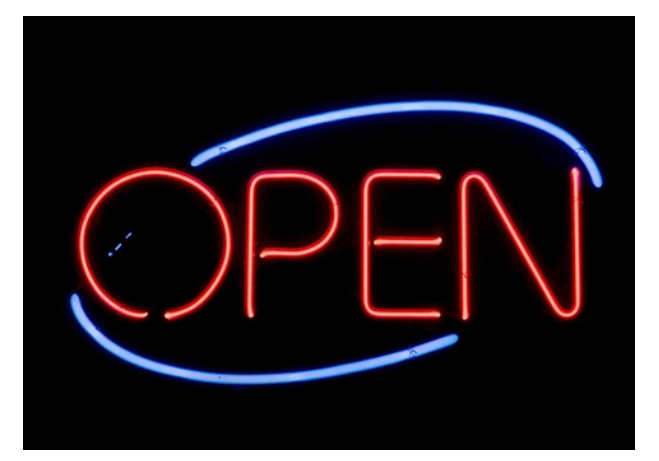

For a bit more clarity - here's a 10-point guide compiled by [Mashable's Pete Cashmore,](http://mashable.com/author/pete-cashmore/) reviewing the debate and giving his take on who's right:

## **[Shocker: Facebook Does What's Best](http://mashable.com/2010/04/26/facebook-openness-debate/?utm_source=feedburner&utm_medium=feed&utm_campaign=Feed%3A+Mashable+(Mashable)) [For Facebook](http://mashable.com/2010/04/26/facebook-openness-debate/?utm_source=feedburner&utm_medium=feed&utm_campaign=Feed%3A+Mashable+(Mashable))**

Just as an "FYI" — Want to see scary? Go to this URL, which uses the facebook graph api:

### **<http://zesty.ca/facebook/>**

If you enter the ID or Alias of yourself or a loved one, or someone you are stalking, whatever…

You can see how much of YOUR DATA is being released in the FB Graph API to a 3rd party YOU DIDNT APPROVE OF (namely, [zesty.ca w](http://zesty.ca/facebook/)ho are providing this as maybe-a-publicservice, because really, you don't know...).

**I've changed my FB settings so nothing comes up, but it's pretty scary if you enter an ID of someone who hasn't.** *Food for thought…*

## **Other articles you may be interested in:**

**[Legal Marketers – Here's How to Opt-Out of Facebook's](http://karasmamedia.com/home/legal-marketers-heres-how-to-opt-out-of-facebook%E2%80%99s-instant-personalization/) [Instant Personalization](http://karasmamedia.com/home/legal-marketers-heres-how-to-opt-out-of-facebook%E2%80%99s-instant-personalization/)**

**[Legal Marketers: Responding to social media inquiries](http://karasmamedia.com/home/legal-marketers-responding-to-social-media-inquiries-is-more-important-than-you-think/) [is more important than you think](http://karasmamedia.com/home/legal-marketers-responding-to-social-media-inquiries-is-more-important-than-you-think/)**

**[Here's the Scoop: Facebook for Lawyers Is In the News](http://karasmamedia.com/home/heres-the-scoop-facebook-for-lawyers-is-in-the-news/)**

**[10 Essential Rules for Legal Marketing Brands in Social](http://karasmamedia.com/home/10-essential-rules-for-legal-marketing-brands-in-social-media-to-follow/) [Media to Follow](http://karasmamedia.com/home/10-essential-rules-for-legal-marketing-brands-in-social-media-to-follow/)**

[Kara works with legal marketers to create a more clearly](http://karasmamedia.com/services/) [defined focus and distinctive business strategy that will](http://karasmamedia.com/services/) provide them with a competitive advantage for new business, higher reputation recognition, and enhance their [ability to attract, win, and retain the clients they really want.](http://karasmamedia.com/services/)

#### **[You can reach her at 917-856-5410](http://karasmamedia.com/services/)**